# **Estruturas de Repetição**

**Lista de Exercícios - 04**

**Linguagem e Técnicas de Programação**

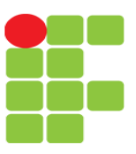

**Professor**: Edwar Saliba Júnior

## Estruturas de Repetição

O que são e para que servem?

São comandos que são utilizados na programação quando se deseja repetir, determinada parte do código, mais de uma vez. Ou seja, ao invés de escrevermos o mesmo código duas ou mais vezes, utilizamos uma estrutura de repetição. Exemplo:

#### **Queremos imprimir os números inteiros de 1 a 10 no vídeo do computador.**

a) Sem estrutura de repetição

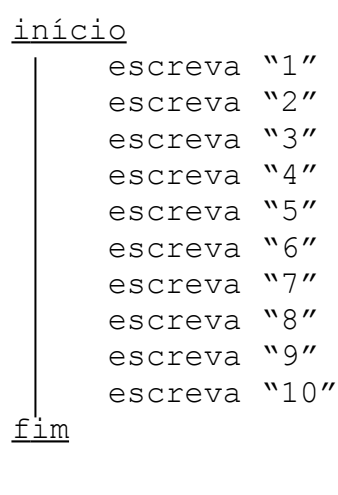

```
int main(){
   printf("1");
   printf("2");
   printf("3");
   printf("4");
   printf("5");
   printf("6");
   printf("7");
   printf("8");
   printf("9");
   printf("10");
   return 0;
}
```
b) Com estrutura de repetição PARA

```
início
   declare Cont : inteiro
    para Cont ← 1 até 10 passo 1 faça
    escreva Cont
    fim para
f im
```

```
int main(){
   int cont;
  for(cont = 1; cont \le 10; cont++){
       printf("%d", cont);
   }
  return 0;
}
```
c) Com estrutura de repetição ENQUANTO

```
início
          declare Cont : inteiro
           Cont \leftarrow 1
            enquanto (Cont <= 10) faça
                 escreva Cont
                 Cont \leftarrow Cont + 1
           fim enquanto
      f im
int main(){
   int cont;
  cont = 1;
   while(cont <= 10){
      printf("%d", cont);
     \text{cont} = \text{cont} + 1;
   }
   return 0;
```
**}**

d)Com estrutura de repetição REPITA<sup>1</sup>

```
i nício
           declare Cont : inteiro
           Cont \leftarrow 1
           repita
                 escreva Cont
                 Cont \leftarrow Cont + 1
           enquanto (Cont <= 10)
      f im
int main(){
  int cont = 1; do{
        printf("%d", cont);
        cont++;
   }while(cont <= 10);
   return 0;
```
**Observação:** Para este caso especificamente, não há muito problema em escrevermos o comando "Escreva" seguido de um número, dez vezes em nosso algoritmo. Por outro lado, imagine como ficaria nosso algoritmo, sem estrutura de repetição, se quiséssemos imprimir os números inteiros de 1 a 10.000.

**Nota:** As estruturas de repetição também são conhecidas por: LOOPS ou LAÇOS.

## Para, Enquanto e Repita

Vimos acima que existem três estruturas de repetição diferentes: a estrutura PARA, a estrutura ENQUANTO e a estrutura REPITA. Até aí tudo bem, mas, quando utilizarmos cada uma delas?

Vejamos!

**}**

<span id="page-2-0"></span><sup>1</sup> A estrutura apresentada é exclusiva para a Linguagem de Programação C e suas derivadas. No caso da Linguagem de Programação Pascal e suas derivadas, a estrutura passa a ser: REPITA ... ATÉ (Condição). Há diferenças na forma de teste da condição, nestas estruturas.

#### **1. Estrutura PARA**

Deverá ser utilizada quando se sabe previamente o número de repetições que deverão ser executadas. Exemplo:

Imprima todos os números pares no intervalo de 1 a 30.

Para este problema, já foi determinado o número de vezes que o loop será executado, ou seja, 30 vezes.

Resolução do problema:

```
i nício
     declare Cont : inteiro
     para Cont ← 1 até 30 passo 1 faça
           se (Cont mod 2 = 0) então /* Testa se Cont possui valor par. */
                escreva Cont
     fim para
f im
```

```
int main(){
   int cont;
  for(cont = 1; cont \leq 30; cont++){
     if(cont % 2 == 0){
       printf("%d", cont);
     }
   }
   return 0;
}
```
### **2. Estrutura REPITA**

Deverá ser utilizada quando o loop tem que ser executado no mínimo uma vez e, a execução do loop mais de uma vez estará sujeita à condição imposta no final. Exemplo:

Imprima o somatório de todos os números inteiros no intervalo de 0 (zero) a N. Onde N deve ser um número inteiro maior ou igual a zero e será escolhido pelo usuário.

Para este problema, podemos considerar que, no mínimo uma vez o loop deverá ser feito, pois, o menor número que o usuário poderá digitar é o 0 (zero).

Resolução do problema:

```
i nício
     declare N, Total, Cont : inteiro
     Total \leftarrow 0
     escreva "Digite um número inteiro maior ou igual a zero: "
     leia N
     Cont \leftarrow 0
     repita
           Total ← Total + Cont
           Cont \leftarrow Cont + 1
     enquanto (Cont <= N)
     escreva "O Somatório do intervalo de 0 a N é: ", Total
fim
```

```
int main(){
  int N, total = 0, cont = 0;
  printf("Digite um número inteiro maior ou igual a zero: ");
   scanf("%d",&N);
   do{
     total = total + cont;
     cont++;
   }while(cont <= N);
  printf("O somatório do intervalo de 0 a N é: %d", total);
   return 0;
}
```
#### **3. Estrutura ENQUANTO**

Deverá ser utilizada quando, antes de se executar o loop, for necessário testar uma condição.

Imprima o resultado da operação  $X^{\gamma}$  (leia-se: X elevado a Y). Onde X é a base e o primeiro número que o usuário digitará, e Y é o expoente ou potência e será o segundo número a ser digitado. Ambos inteiros.

Para este problema deveremos fazer o teste da condição antes de entrarmos na estrutura de repetição.

Resolução do problema:

```
início
          declare base, exp, total : inteiro
          escreva "Digite o valor da base: "
          leia base
          escreva "Digite o valor do expoente: "
          leia exp
          total \leftarrow 1
          enquanto (exp > 0) faça
               total ← total * base
               exp \leftarrow exp -1fim enquanto
          escreva "O resultado da potenciação é: ", total
     f im
int main(){
   int base, exp, total = 1;
  printf("Digite o valor da base: ");
   scanf("%d",&base);
  printf("Digite o valor do expoente: ");
   scanf("%d",&exp);
  while(exp > 0){
      total = total * base;
      exp--;
   }
```
 **printf("O resultado da potenciação é: %d", total);**

 **return 0; }**

### Exercícios

- 1) Elabore um programa que solicite que o usuário entre com 10 números inteiros. Some estes números, calcule a média aritmética e imprima seu valor.
- 2) Elabore um programa que solicite que o usuário entre com um número inteiro qualquer. Imprima uma linha de asteriscos (\*) com a quantidade digitada pelo usuário. Ex.: \*\*\*\*\*\*\*\*\*\*\*\*\*\*\*\*\*\*\*\*\*\*\*\*\*\*\*
- 3) Elabore um programa em que o usuário entre com um número inteiro qualquer. Seu software deverá somar os 20 números subsequentes ao que foi digitado pelo usuário e imprimir o resultado.
- 4) Faça um programa que imprima a multiplicação, divisão, subtração e adição de 1 até 9, para um número digitado pelo usuário do software.
- 5) Faça um programa que solicite que o usuário entre com o seu sexo (M ou F). Enquanto o valor lido não for o correto (M ou F), exibir mensagem de erro e solicitar que o usuário entre com um novo valor. Quando o valor que o usuário digitar estiver correto, imprimir na tela o valor do sexo por extenso. (Ex.: Se digitado "F", imprimir "Feminino")
- 6) Faça um programa que leia valores inteiros digitados pelo usuário até que seja digitado o valor 0 (zero). Quando o valor zero for digitado, deverá ser mostrado na tela a quantidade de valores que foram digitados e também a soma destes (até antes do valor zero).
- 7) Elabore um programa que some todos os números inteiros de 1 até 528. Apresente o resultado desta soma.
- 8) Elabore um programa que solicite que o usuário entre com um valor inteiro inicial e um valor inteiro final. Some todos os números deste intervalo, calcule a média aritmética e apresente na tela uma lista contendo todos os valores do intervalo digitado que estão acima da média calculada.
- 9) Escreva um software que calcule o valor da série:  $S = 1/2 + 1/3 + 1/4 + 1/5 + 1/6 + ...$ 1/50.
- 10) Escreva um programa que calcule o valor da série:  $S = 1/1 + 3/2 + 5/3 + 7/4 + 9/5 + ...$ 99/50.
- 11)Para o exercício 11, calcule a média aritmética da série e apresente uma lista contendo todos os valores da série que estão acima da média.
- 12)Elabore um programa que leia um número qualquer digitado pelo usuário e calcule seu Fatorial. (Exemplo:  $5! = 5 \times 4 \times 3 \times 2 \times 1$ )
- 13)Elabore um programa em que o usuário entre com um número inteiro qualquer, e o software imprima os 20 números subsequentes ao que foi digitado pelo usuário.
- 14)Elabore um programa que solicite que o usuário entre com 300 números quaisquer. Ao final apresente separadamente:
	- a. A soma dos 100 primeiros números digitados;
	- b. A soma do 101º número até o 200º;
	- c. A soma do 201º número até o 300º.
- 15)Elabore um programa que apresente os números pares existentes no intervalo fechado [A, B]. Sendo que A e B serão números inteiros escolhidos pelo usuário. Um número é par quando este satisfaz a seguinte condição: (NÚMERO % 2 == 0)
- 16)Elabore um programa que solicite que o usuário entre com 100 números quaisquer. Ao final apresente separadamente:
	- a. A soma dos números pares que existirem entre o  $1<sup>°</sup>$  número digitado até 50<sup>°</sup>;
	- b. A soma dos números ímpares que existirem entre o 51º número digitado até o 100º.
- 17)Escreva um programa que solicite que o usuário entre com valores inteiros quaisquer. Ao final imprima a quantidade de números digitados, o somatório dos valores digitados, e a média aritmética do somatório.
- 18) Elabore um programa para fazer cálculo de potenciação. Ou seja,  $x^y$ . (Exemplo:  $3^4 = 3 \times 3^2$  $3 \times 3 \times 3 = 81$ ). Seu software deverá solicitar que o usuário entre com o valor da base (x) e do expoente (y). Para resolver o problema não deverá ser usada a função  $pow$  da biblioteca math.h, utilize estrutura de repetição. Para este problema serão considerados apenas números inteiros positivos.
- 19)Elabore um programa que apresente todos os números primos no intervalo de 1 a 50. Um número é considerado Primo quando ele puder ser dividido exclusivamente por 1 e por ele próprio.

#### Mais informações e exercícios poderão ser encontrados em:

ASCENCIO, Ana F. G.; CAMPOS, Edilene A. V. de. **Fundamentos da Programação de Computadores** : Algoritmos, Pascal e C/C++, São Paulo: Pearson, 2002.

- Páginas: 79 a 124.

ASCENCIO, Ana F. G.; CAMPOS, Edilene A. V. de. **Fundamentos da Programação de Computadores** : Algoritmos, Pascal, C/C++ e Java, 2ª. Ed., São Paulo: Pearson, 2007.

- Páginas: 93 a 144.

### **Exercícios de Depuração Usando Estruturas de Repetição**

#### **1) Apresente o que será impresso na tela do computador pelos programas a seguir:**

```
a) void main(){ 
       int J, I, X;
      J = 100:
     X = 3;J = J + 40;I = 5 * X - 4;while (X \geq 5) {
        J = J - 15;
        X++;I = I + X - J; }
      printf("J = %d, I = %d, X = %d", J, I, X);
   }
b) void main(){ 
      int J, I, X;
     J = 100;X = 3J = J + 40;I = 5 - X * 4; do{
        J = J - 15;X = X + 1:
         I = I + X - J;} while (X \ge 5);
      printf("J = %d, I = %d, X = %d", J, I, X);
   }
c) void main(){ 
      int J, I, X;
     J = 100:
     X = 3;J = J + 40;I = 5 - X * 4;while(X \leq 5){
        J = J - 15;X += 1:
        I = I + X - J; } 
      printf("J = %d, I = %d, X = %d", J, I, X);
   }
d) void main(){ 
     int M, N, Y;
     M = 10;Y = 1:
      for (N = 1; N \le 6; N += 2)M = M - 8;Y = Y * 3 + N; } 
      printf("\nM = %d, Y = %d, N = %d", M, Y, N);
   }
                                                           e) void main(){ 
                                                                 int P, Q;
                                                                 float VALOR;
                                                                 P = 5;Q = P - 8;VALOR = 18;
                                                                  do{
                                                                    VALOR = VALOR + (VALOR * P + 100);
                                                                   P = P + 2;Q = Q + 1;}while(0 < 0);
                                                                  printf("Valor = %f", VALOR);
                                                              }
                                                           f) void main(){ 
                                                                  int CONT;
                                                                  float VALOR;
                                                                 char RESP;
                                                                CONF = 0; VALOR = 0;
                                                                RESP = 's';
                                                                while(RESP == \frac{1}{3}){
                                                                    VALOR = VALOR + 139;
                                                                    CONT++;
                                                                    if(CONT > 3){
                                                                      RESP = 'n';
                                                                     }
                                                                  }
                                                                  printf("Valor = %f", VALOR);
                                                              }
                                                           g) void main(){ 
                                                                 int N;
                                                                 float SOMA;
                                                                 SOMA = 0;for (N = 1; N \leq 5; N++) {
                                                                   SOMA = SOMA + 1 / N; } 
                                                                  printf("Soma = %f", SOMA);
                                                              }
                                                           h) void main(){ 
                                                                 int N;
                                                                N = 0;
                                                                while (N < 5) {
                                                                   if(N == 0) printf("Esse número não existe: 1/0");
                                                                     } eles {
                                                                      printf("\n \xi f'', 1 / N);
                                                                     }
                                                                    N++; } 
                                                              }
```